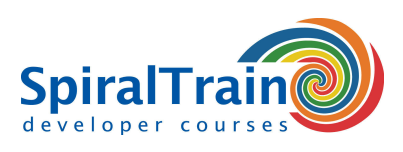

## **PhoneGap Programming**

#### **Audience PhoneGap Programming Course**

The course PhoneGap Programming is designed for web developers, mobile developers and designers and project managers in mobile projects who want to learn about cross-platform programming with PhoneGap.

#### **Prerequisites Course PhoneGap Programming**

Knowledge and experience with HTML, CSS and JavaScript and the mobile ecosystem is required to participate in the course PhoneGap Programming.

#### **Realization Training PhoneGap Programming**

The subjects are discussed on the basis of presentation slides. Demos help to clarify the concepts further. The theory is interspersed with exercises. Mobile devices are emulated in the Eclipse IDE. The course material is in English.

#### **Certification PhoneGap Programming**

After successful completion of the course, participants receive an official certificate PhoneGap Programming.

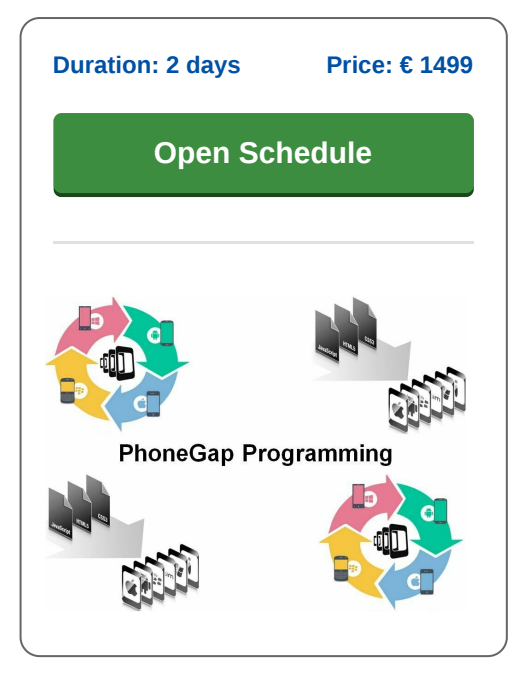

### **Content Course PhoneGap Programming**

In the course PhoneGap Programming the participants learn to create cross-platform mobile applications using the open-source framework PhoneGap.

#### **Cross Platform Apps**

The course PhoneGap programming starts by explaining how PhoneGap allows you to build mobile apps while adding re-use to your code and other assets using well known web technologies like HTML, CSS and JavaScript. Attention is paid to setting up the development environment to compile for multiple platforms and to run and debug the HTML and JavaScript.

#### **PhoneGap Build**

Also covered is how PhoneGap Build can be used to create app-store-ready applications for iOS and Android. Deployment and installation of the application on devices like a smart phone or tablet is treated as well.

#### **JavaScript Optimization**

And the optimization of JavaScript for mobile devices, the use of CSS transitions, animations and transformations to create native looking interfaces is on the course schedule. And the use of mobile JS libraries, such as XUI and Dashcode to build mobile applications faster is covered.

#### **Native API's**

Finally it is discussed how to access native APIs, including location, camera, accelerometer, contacts and more via JavaScript.

**info@spiraltrain.nl** www.spiraltrain.nl Tel.: +31 (0) 30 – 737 0661

**Locations** Houten, Amsterdam, Rotterdam, Eindhoven, Zwolle, Online

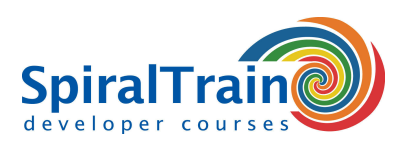

# **Modules Course PhoneGap Programming**

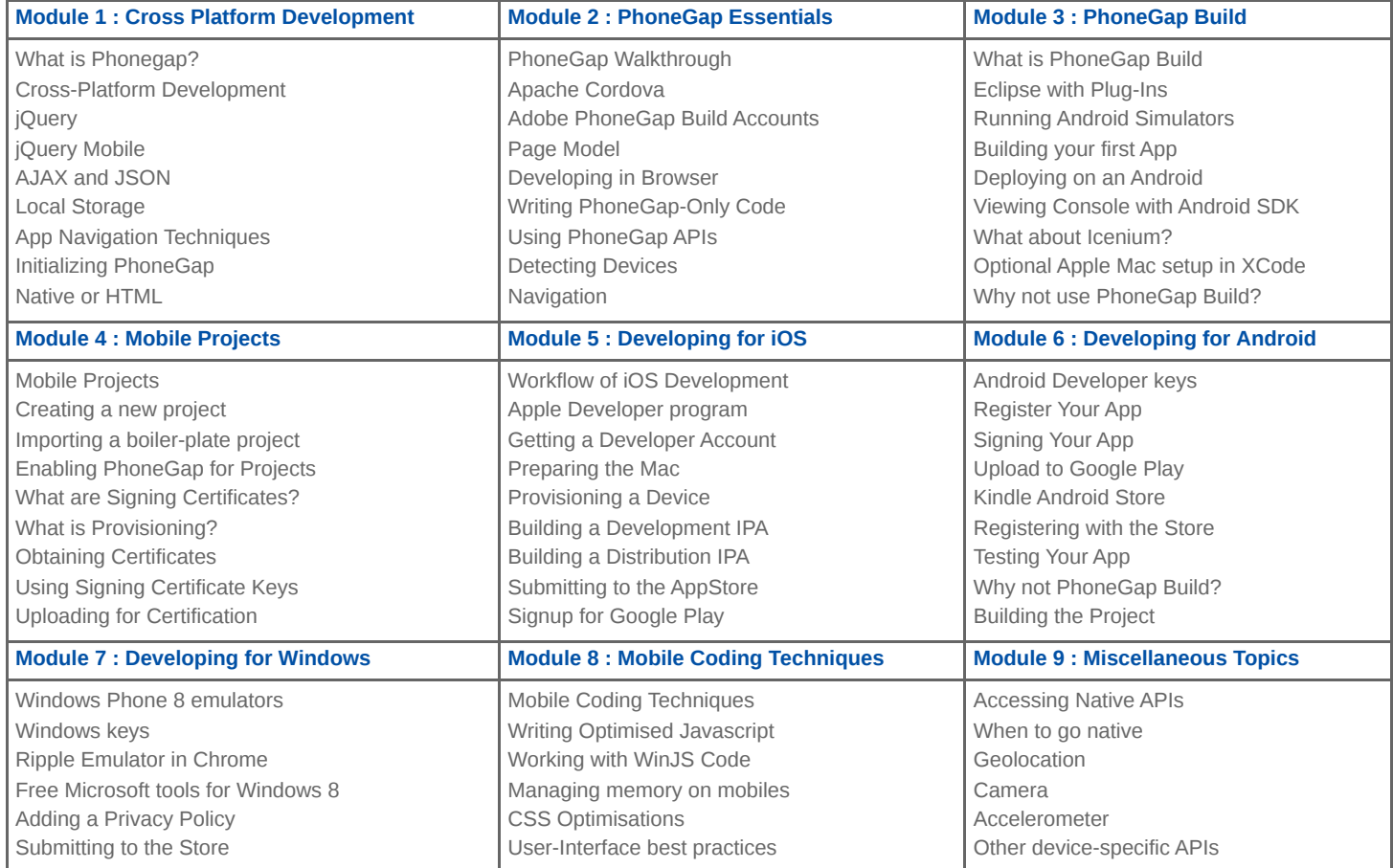

**Locations** Houten, Amsterdam, Rotterdam, Eindhoven, Zwolle, Online